# Automatic Parallelisation: Code Generation for Domain Specific Languages on GPUs

Luke Cartey

Programming Tools Group, Department of Computer Science

14th December 2011

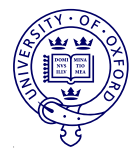

# **Background**

Building domain focused languages for scientific GPU applications

- Why DSLs for GPUs?
	- No specialised expertise required.
	- Reduction in training and development time.
	- High-quality parallelization.
- Why scientific domains?
	- Large data-sets
	- Extensive search spaces
	- Repeat iterations

### Examples in bioinformatics

Typical applications include:

- Sequence alignment
- Gene-finding
- Structure Prediction.

Using tools such as Hidden Markov Models, Stochastic Context Free Grammars, Substitution Matrices, Trees, etc.

# DSL Framework

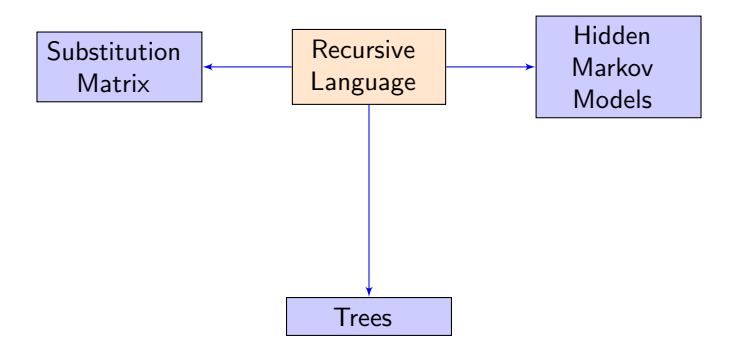

### Language example - edit distance

$$
d(i,j) = \begin{cases} i & \text{if } j = 0\\ j & \text{if } i = 0\\ d(i-1,j-1) & \text{if } s[i] = t[j] \\ min \begin{pmatrix} d(i-1,j), \\ d(i,j-1), \\ d(i-1,j-1) \end{pmatrix} + 1 & \text{otherwise} \end{cases}
$$

### Language example - edit distance

$$
d(i,j) = \begin{cases} i & \text{if } j = 0\\ j & \text{if } i = 0\\ d(i-1,j-1) & \text{if } s[i] = t[j] \\ \min\left(\begin{array}{c} d(i-1,j), \\ d(i,j-1), \\ d(i-1,j-1) \end{array}\right) + 1 & \text{otherwise} \end{cases}
$$

```
int d(seq[en] s, index[s] i, seq[en] t, index[t] j) =
   if i == 0 then
      j
  else if j == 0 then
     i
   else if s[i - 1] == t[j - 1] then
     d(i - 1, j - 1)else
      (d(i - 1, j) min d(i, j - 1) min d(i - 1, j - 1)) + 1
```
# **Schedule**

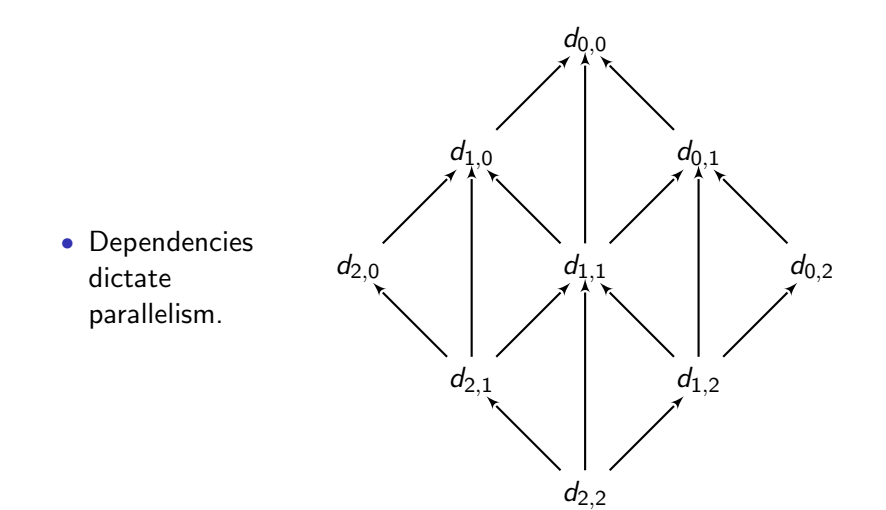

## Schedule

Linear function that describes partitions of independent values. e.g  $S_d(i, j) = i + j$ 

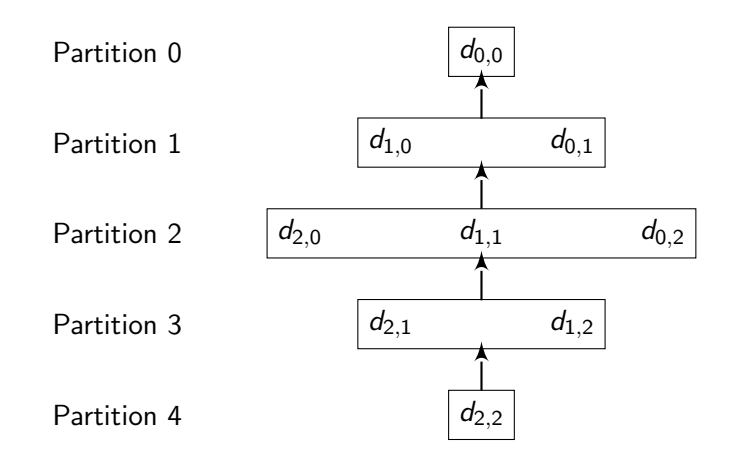

### Schedule function criteria

Find  $S_d(i,j) = a_1i + a_2j$  where  $d(i,j) = \ldots d(i_r,j_r) \ldots$ The dependence condition is:  $S_d(i,j) > S_d(i_r,j_r)$ Example:

$$
S_d(i,j) > S_d(i-1,j)
$$
  
\n
$$
\equiv
$$
  
\n
$$
a_1i + a_2j - (a_1(i-1) + a_2j) > 0
$$
  
\n
$$
\equiv
$$
  
\n
$$
a_1 > 0
$$

Use criteria to guide the search for a valid schedule.

### Polyhedral model

Given a schedule  $+$  original function, we can generate code using the polyhedral model.

Domain of recursion:  ${0 \le i \le n, 0 \le j \le m}$ Schedule:  $S_d(i, j) = i + j$ 

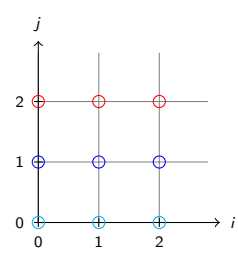

### Polyhedral model

Given a schedule  $+$  original function, we can generate code using the polyhedral model.

Domain of recursion:  ${0 \le i \le n, 0 \le j \le m}$ Schedule:  $S_d(i, j) = i + j$ 

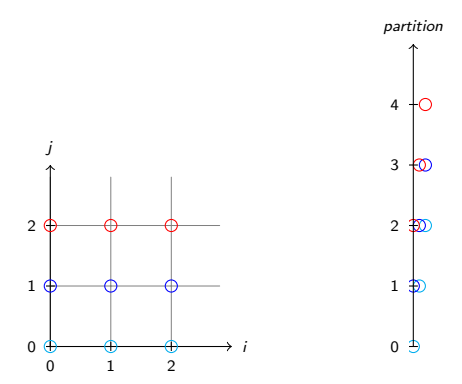

## Polyhedral model

Given a schedule  $+$  original function, we can generate code using the polyhedral model.

Domain of recursion:  ${0 \le i \le n, 0 \le j \le m}$ Schedule:  $S_d(i, j) = i + j$ 

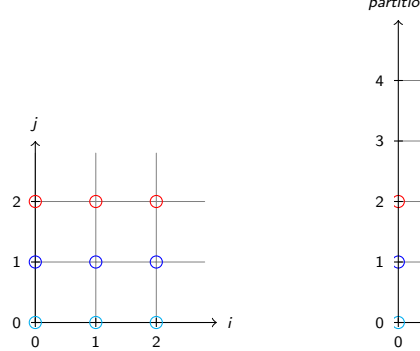

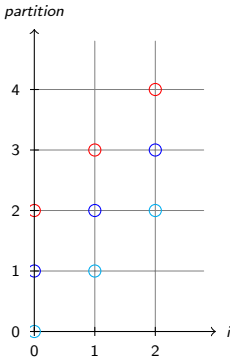

### Edit Distance Program Synthesis

We use ClooG, a notable polyhedral code generator to produce a set of nested loops that iterate over the transformed domain.

```
for (p=0;p<=m+n;p++) {
  for (i = max(0, p-m); i \le min(n, p); i++) {
    S1(i,p-i);}
}
```
C. Bastoul: Code Generation in the Polyhedral Model is Easier Than You Think. PACT 2004

# GPU Program Synthesis

Block size: tn threads

```
parfor threads t in 0..tn {
  for (p=0;p<=m+n;p++) {
    for (i=t+max(0, p-m); i \le min(n,p); i+=tn) {
      j = p - i;darr[i, j] = d(i, j);}
    sync;
  }
}
```
# Generating PTX

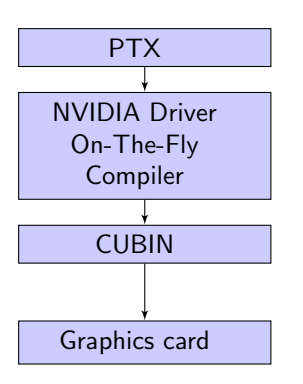

Parallel Thread eXecution A low-level, 3-address pseudo-assembly language for CUDA cards.

#### Why?

- Easy for end user only requires drivers.
- Optimising compiler register allocation, block optimisation, etc.
- (Mostly) abstracts underlying GPU architecture.
- Cross-platform (Windows, Linux, Mac).

# PTX: features and problems

• Strongly typed, verbose/explicit e.g out [boffset] = 3

ld.param.s64 %out, [%output]; mul24.lo.s32 %s1,4,%boffset; cvt.s64.s32 %sw, %s1; add.s64 %out,%out,%sw; st.global.s32 [%out], 3;

- Efficient on code paths used by nvcc.
- Debugging less useful than C for Cuda.

# PTX: features and problems

• Strongly typed, verbose/explicit e.g out [boffset] = 3 ld.param.s64 %out, [%output]; mul24.lo.s32 %s1,4,%boffset;

cvt.s64.s32 %sw, %s1; add.s64 %out,%out,%sw; st.global.s32 [%out], 3;

- Efficient on code paths used by nvcc.
- Debugging less useful than C for Cuda.

Development problems not user problems!

### Intermediate Representation

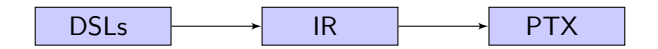

Abstraction layer to aid generation of PTX:

- Describes an "abstract" many-core program.
- Support some basic constructs (loops, conditionals, etc).
- Potential for cross-platform GPU targets.

# On-the-fly code generation

- **1** High-level code parsed, schedule analysis performed.
- **2** Polyhedral model used to generate IR.
- **3** Generate PTX from IR, and load the module.

Wrapped into a runtime framework using JCuda & JastAdd to support a wide-range of optimisations.

### Optimisation examples

#### Block size

- PTX compiler returns number of registers etc.
- We can use this to suggest a block size (optimising occupancy).
- Factor in DSL model structures.

### "Sliding Window"

- Parallel analysis may return "dependency" window.
- Can be used to optimise caching facilities.

## Preliminary performance results

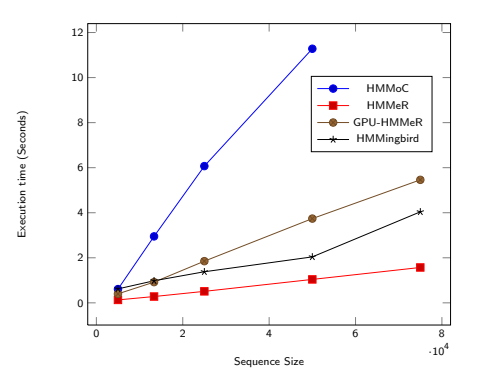

Performance for the forward algorithm on a profile HMM model of 10 positions, with varying numbers of sequences.

### Conclusion

- Framework with automatic schedule identification.
- Polyhedral model ideal for implementing GPU schedules.
- PTX is a good low-level target.
- DSLs provide high-level automatic optimisation opportunities.

Possible extensions: Tiling large problems, complex recursions (mutual recursion).

### DSL Extensions - Hidden Markov Models

```
define alphabet dice [1,2,3,4,5,6]
define hmm casino {
   alphabet dice;
   startstate start;
   state fair emits fairemission;
   state loaded emits loadedemission;
   endstate end;
   start -> fair 1;
   fair -> fair 0.94999;
   fair -> loaded 0.05;
  fair -> end 0.00001;
  loaded -> loaded 0.97999;
   loaded \rightarrow fair 0.02:
   loaded -> end 0.00001;
   emission fairemission =
      [1/6, 1/6, 1/6, 1/6, 1/6, 1/6];
   emission loadedemission =
      [0.1, 0.1, 0.1, 0.1, 0.1, 0.5];
}
prob forward(hmm h, state[h] s, seq[*] x, index[x] i) =
   if i == 0 then
      if s.isstart then 1.0 else 0.0
   else
      sum(t in s.transitionsto :
            forward(t.start, i - 1) * t.pop)* (if s.isend then 1.0 else s.emission{x[i-1]})
                                                              Fair
                                                          Loaded
                                                             Start
                                                              End
                                                                          1
                                                                         0.00001
                                                                         0.05
                                                               0.02
                                                                             0.95
                                                                             0.97999
```
# High-level optimisations

We can automatically:

- Optimise the model.
	- Eliminate unused elements (to/from transitions).
	- Model transformations user accessible.
- The selection of memory location and layout.
	- Emissions constant or texture cache
	- Transition table texture cache
	- Sliding window size.